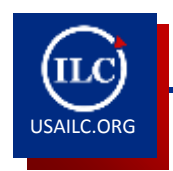

## **ACTIVATING COURSE SITES**

Updated 06/11/14

Each semester, you will need to activate your course sites. Here are the steps to follow along with some helpful tips for what to do after your site is created.

## *Getting Started*

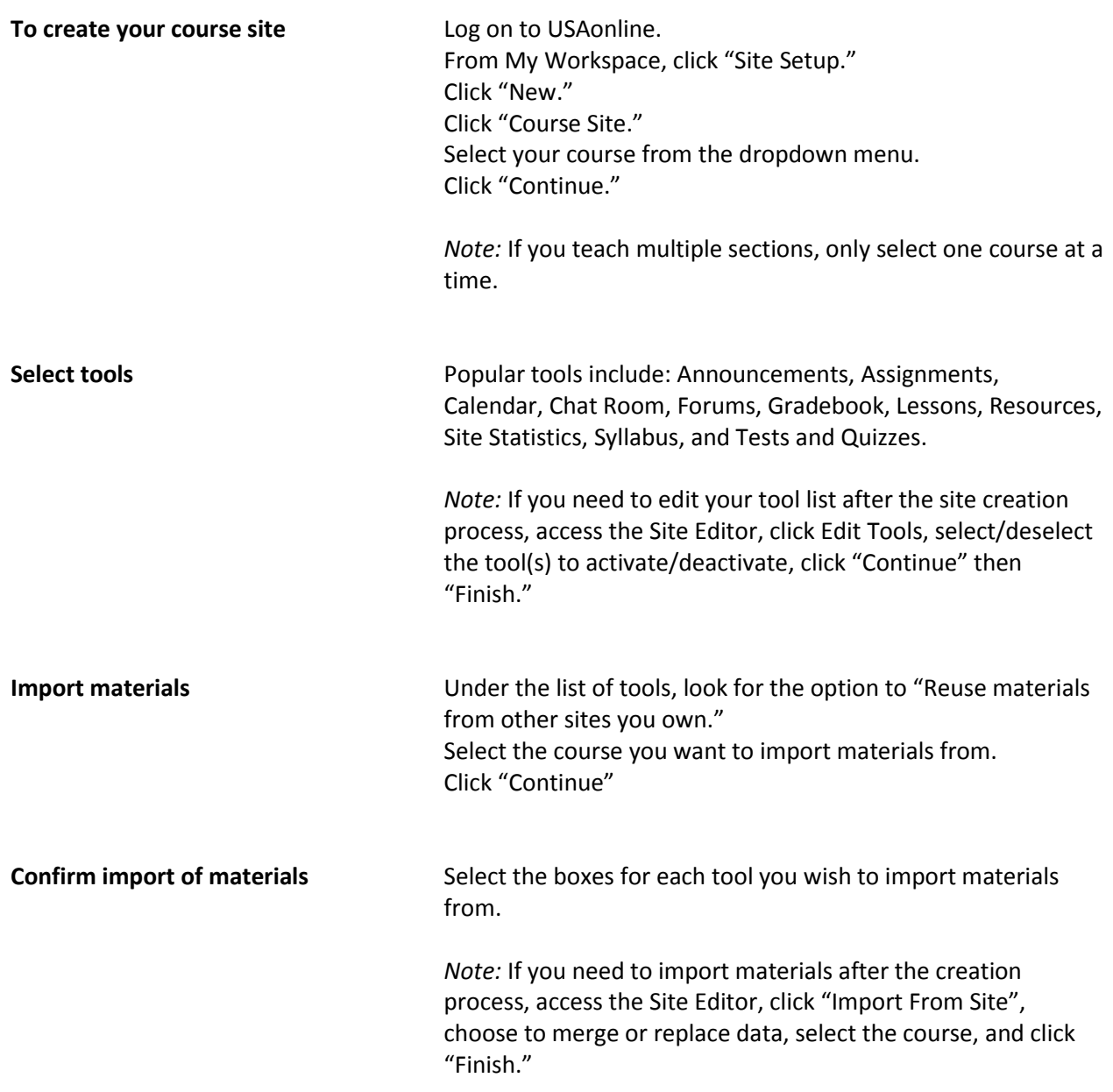

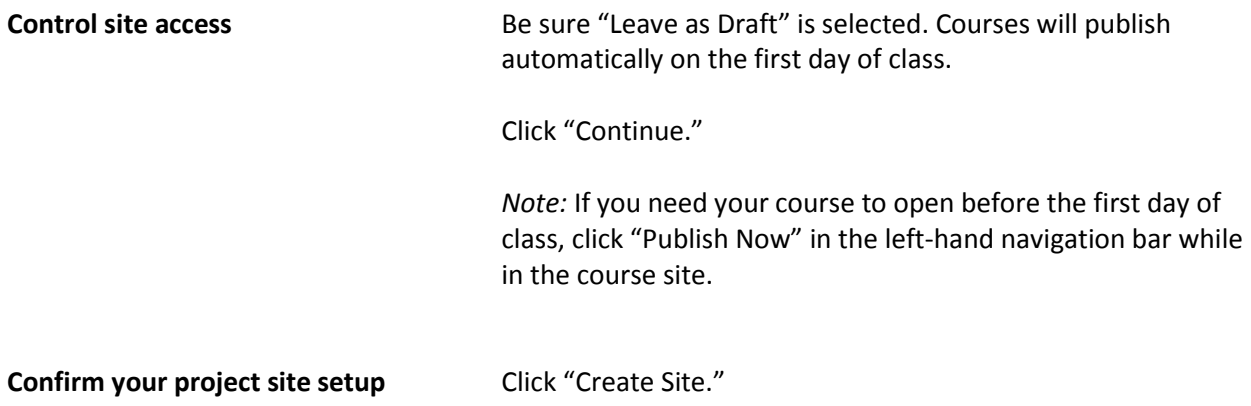

After activating your course site and importing your course material, you'll need to get your course ready for your students. Here's what you'll need to do next.

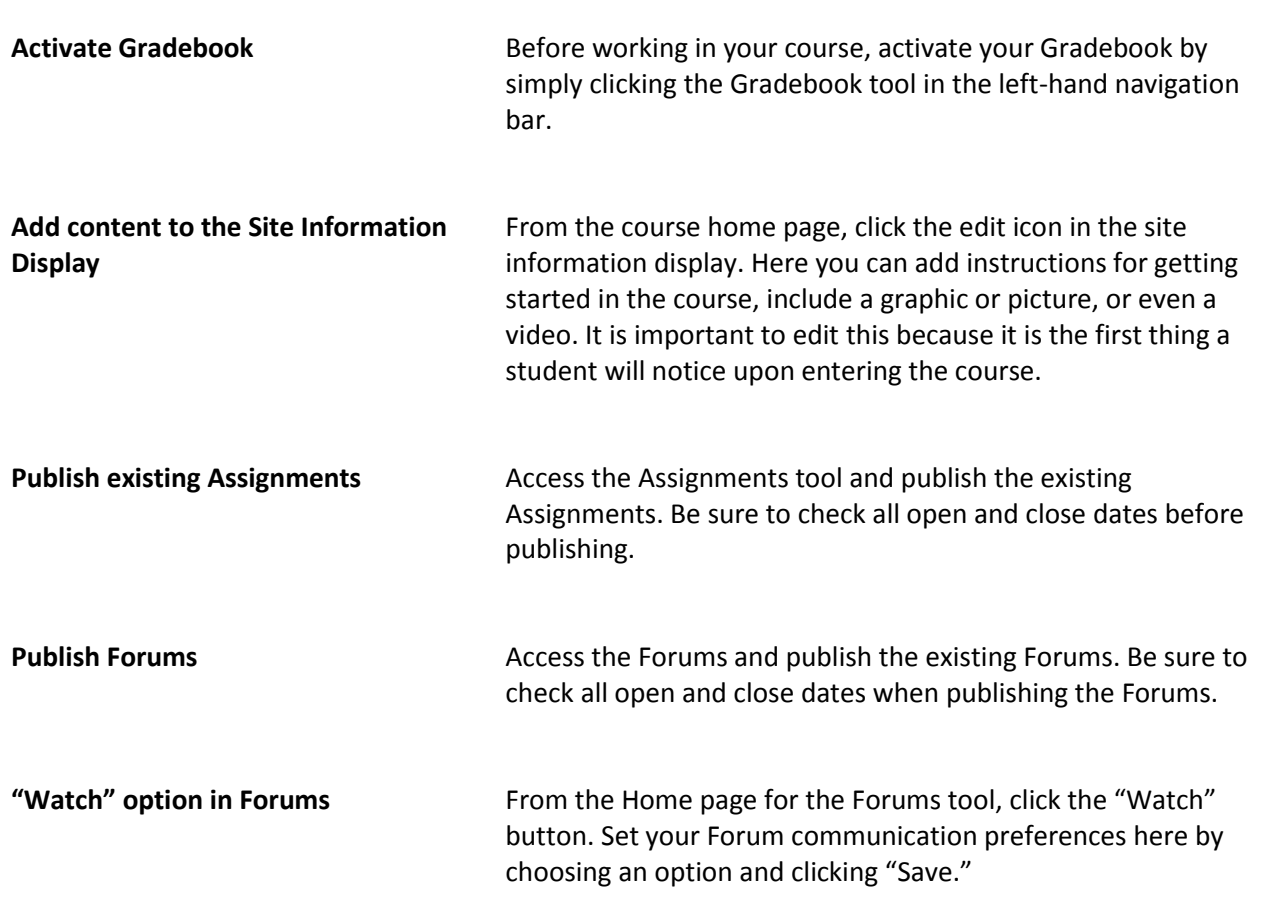

*Customizing for Your Course Section*

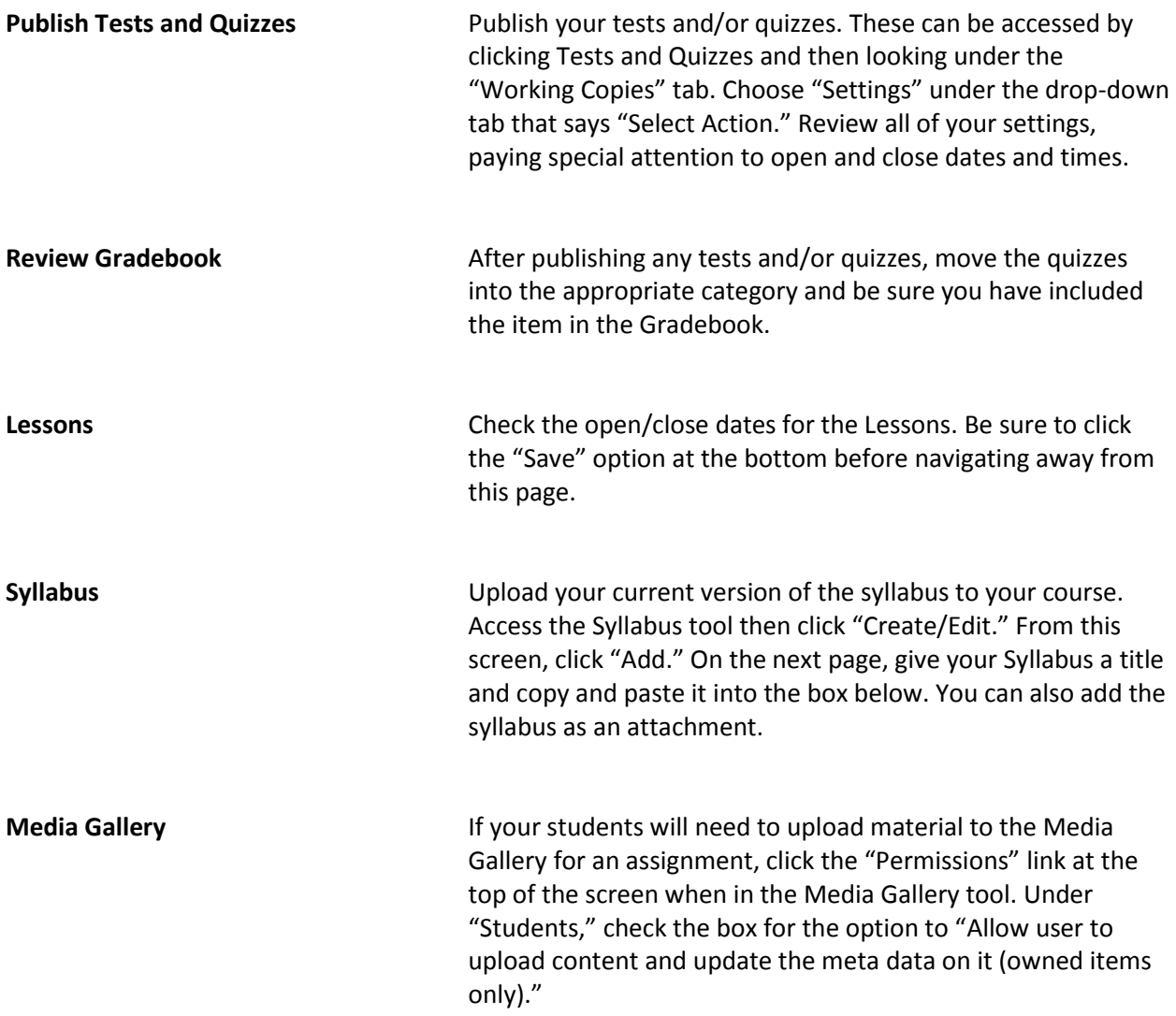

\*For further assistance, contact the Innovation in Learning Center at (251) 461-1888.